#### Monitors Condition Variables

Otto J. Anshus

#### Monitor (Hoare 1974)

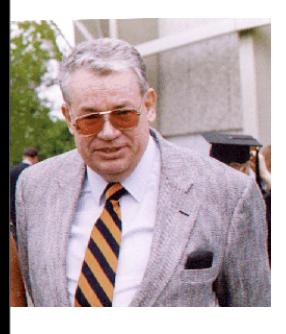

- Idea by Brinch-Hansen 1973 in the textbook "Operating" System Principles"
	- Structure an OS into a set of modules each implementing a resource scheduler
- Tony Hoare
	- Combine together in each module
		- Mutex
		- Shared data
		- Access methods to shared data
		- Condition synchronization
		- Local code and data

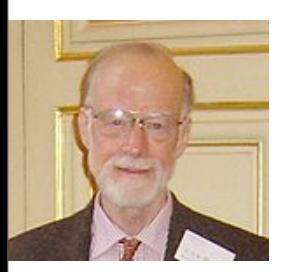

#### Basic Components

#### • *Monitor procedures* (are **mutually exclusive)**

- *code written by application programmer*
- called/executed by threads
	- monitor procedures are implemented by all threads, data variables are shared
- (called ("...") by processes (without shared address space) is also possible (HOW?))
- *Condition variable* on which threads are delayed
	- "declared" by application programmer implementing a monitor's procedures.
		- Appl. programmer sometimes use meaningful name like nonbusy, nonempty, nonfull,.... to describe the condition to wait for
	- the ABSTRACTION "condition variable" is implemented by/in the OS Kernel
	- Just a name. No "value" as such. Behind the scene, inside the OS kernel, there is a wait queue where threads having called wait() are waiting to be resumed by signal()
- *Primitives* on condition variables *(implemented by the monitor abstraction)*
	- **Wait** (cond\_var\_name) (*called inside a monitor procedures)*
		- called when a thread discovers that a condition is such (say, FALSE) that it should wait for the condition to change (say, to TRUE)
		- calling thread will unconditionally be removed as *current* and from R<sub>Q</sub>, and inserted into the waiting queue associated with the condition variable
			- then the OS kernel scheduler must select another process from the R\_Q to become the new *current*
	- **Signal** (cond\_var\_name) (*called inside a monitor procedures)*
		- resume (wakeup) a blocked thread (*immediately* for Hoare Monitors, *eventually* for Mesa Monitors)
		- if no threads in wait queue, signal() has *no effect* (NB: no memory of the number of signals as we had with semaphores)

## **How a Monitor Can Look As Seen By UL Code**

*...anycode... P(mname); ...moncode... V(mname) ...anycode...* To use a monitor all threads better respect this pattern: **mname** is the name of a mutex WHY do we need it?  $\left\{\right.$ 

**mon**code is the "monitor procedure", typically **sys**calling wait() to delay itself:

EXAMPLE: **if busy {wait(nonbusy)}**

or **sys**calling signal() to resume another thread (which called wait() at an earlier time:

EXAMPLE: **signal(nonbusy)**

## **How a Monitor Can Look As Seen By UL Code**

*...anycode... P(mname); ...moncode... V(mname) ...anycode...* To use a monitor all threads better respect this pattern: **mname** is the name of a mutex WHY do we need it?  $\left\{\right.$ 

**mon**code is the "monitor procedure", typically **sys**calling wait() to delay itself:

EXAMPLE: **if busy {wait(nonbusy)}**

or **sys**calling signal() to resume another thread (which called wait() at an earlier time:

EXAMPLE: **signal(nonbusy)**

**Got You**: You block inside a mutex - this will probably result in a deadlock

## **How a Monitor Can Look As Seen By UL Code**

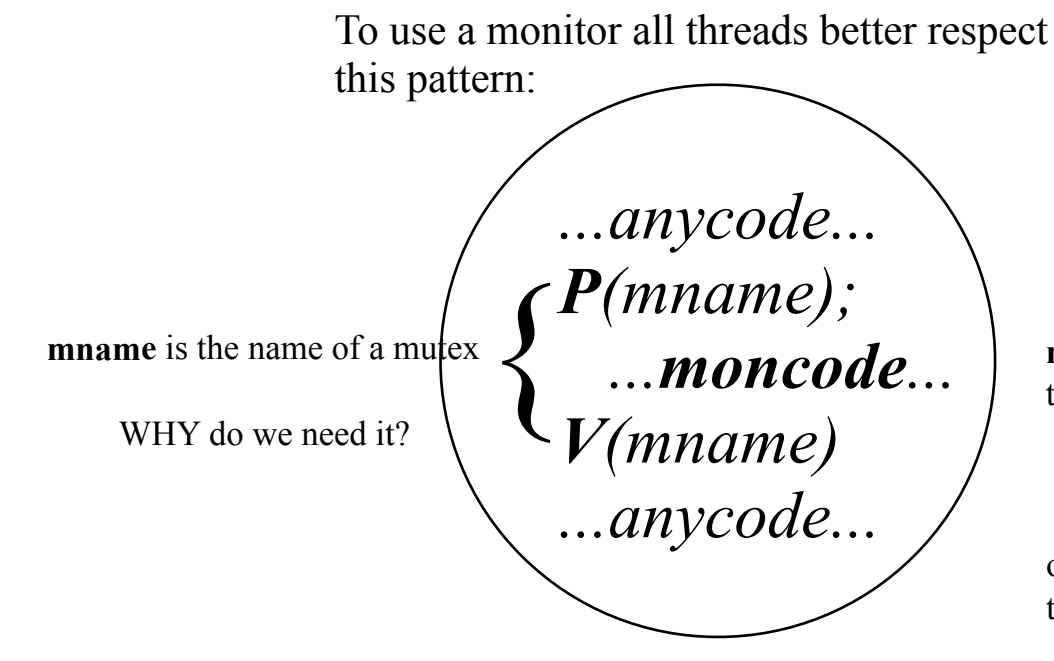

**mon**code is the "monitor procedure", typically **sys**calling wait() to delay itself:

EXAMPLE: **if busy {wait(nonbusy)}**

or **sys**calling signal() to resume another thread (which called wait() at an earlier time:

EXAMPLE: **signal(nonbusy)**

**Got You**: You block inside a mutex - this will probably result in a deadlock

**Not so fast**: The implementation of wait() inside the Kernel will open up the mutex.

#### **One way of remembering what the monitor abstraction is (The Structure of a Monitor) MUTEX**

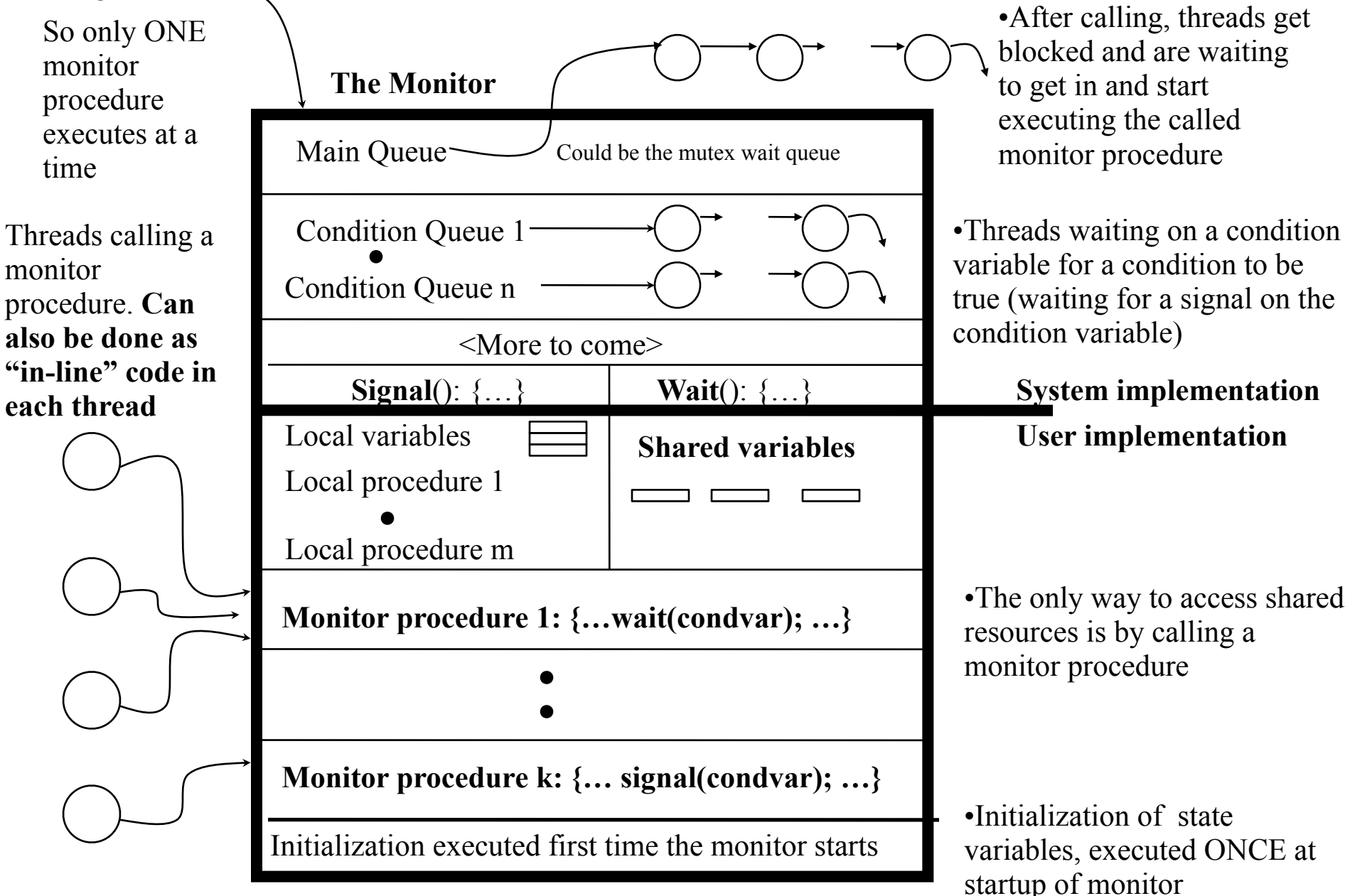

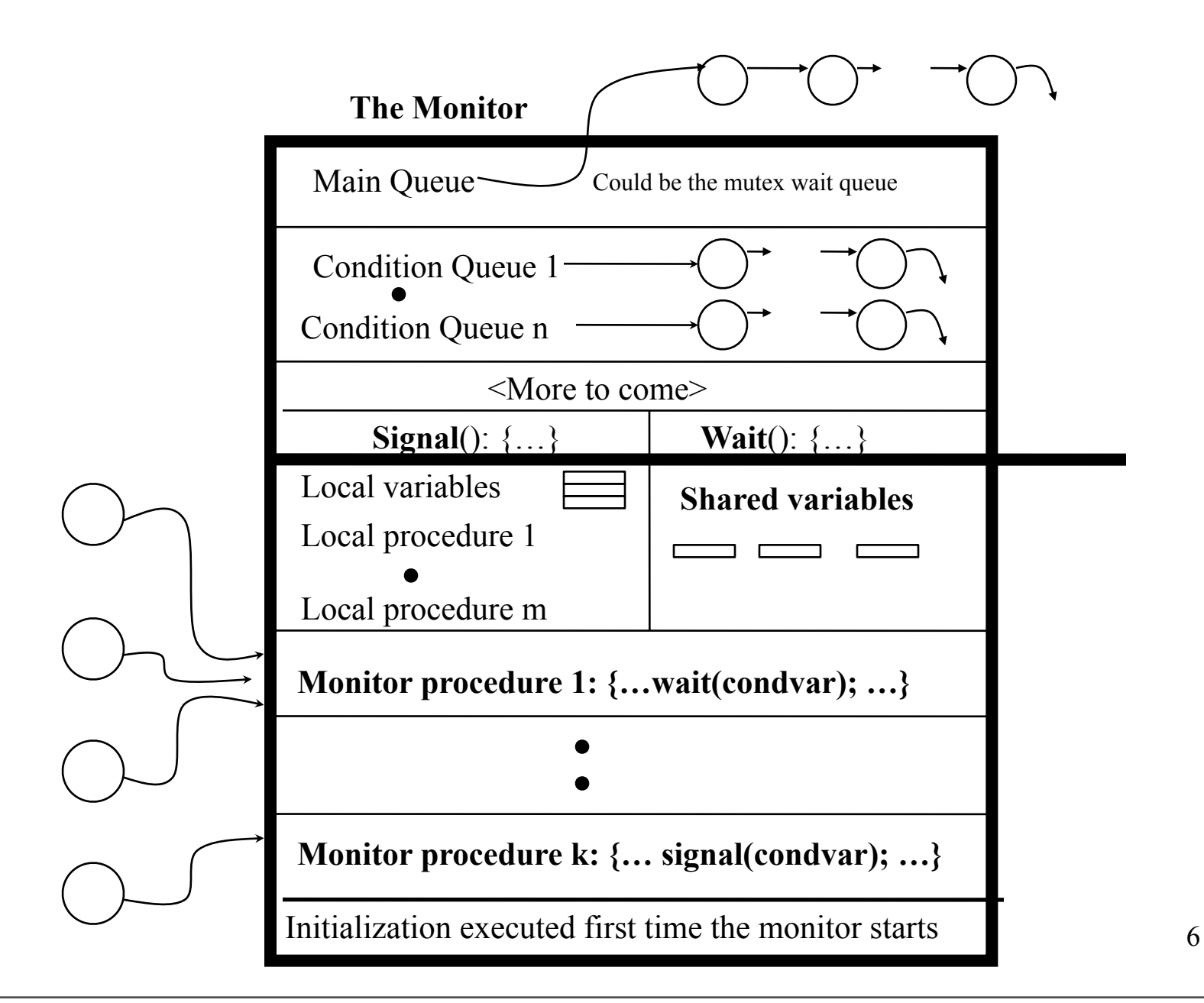

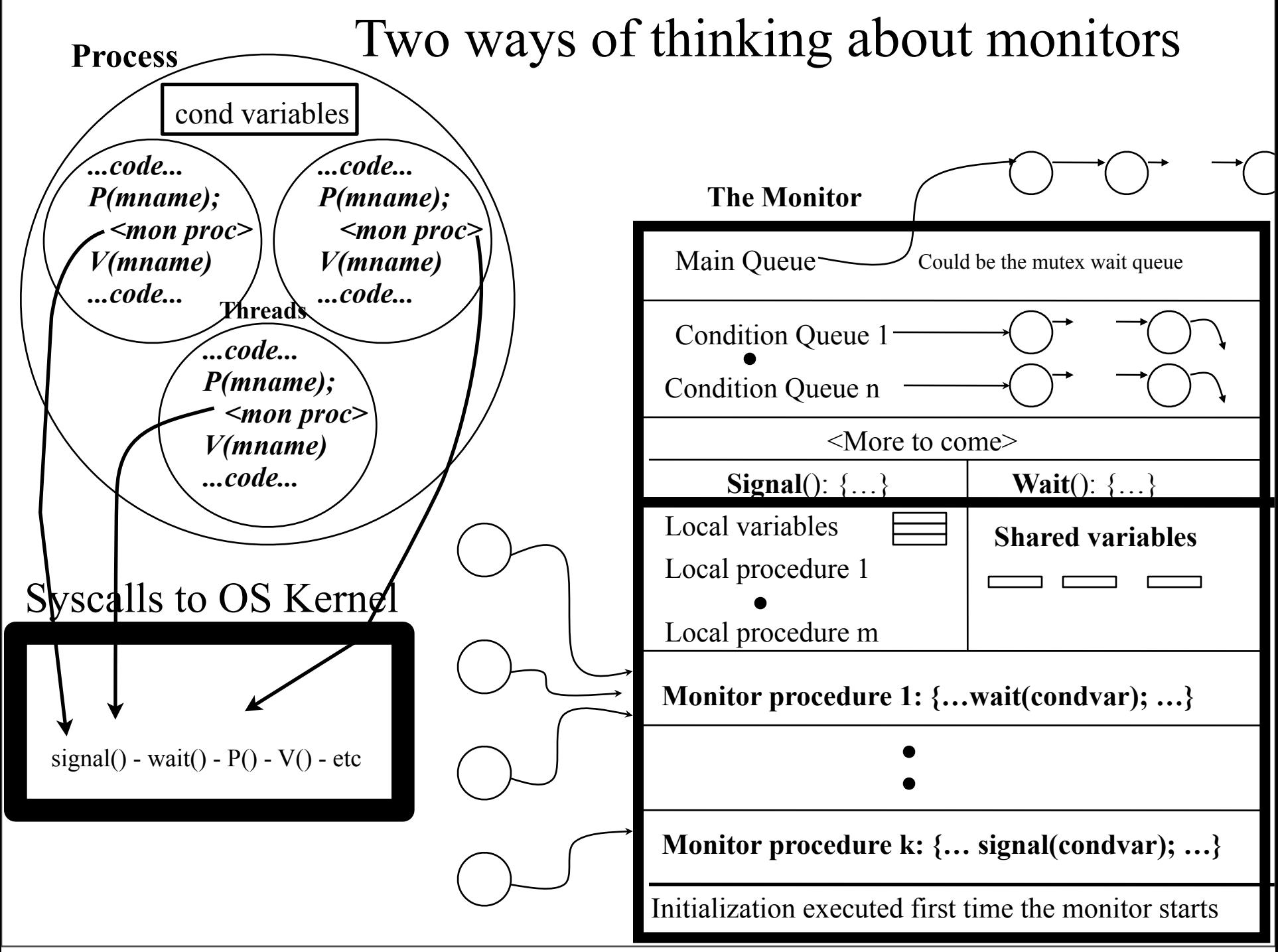

#### Approaches to Implementing the Monitor Abstraction

- As a primitive in a language (Mesa, Java)
- By using semaphores (in any language)
- As a thread or as a process
	- Need a way to interact with the **thread**
		- through shared variables to deliver the parameters and name of called monitor procedure
	- Need a way to interact with the **process**
		- kernel support of shared variables across address spaces
		- using another mechanism like message passing to pass parameters and name of procedure

# **• What we will do**

- **User** Level code
	- **mutex by P-V**
	- Use wait() and signal() and condition variables
- **Kernel**
	- **condition variables (the queues)**
	- **wait(), signal()**

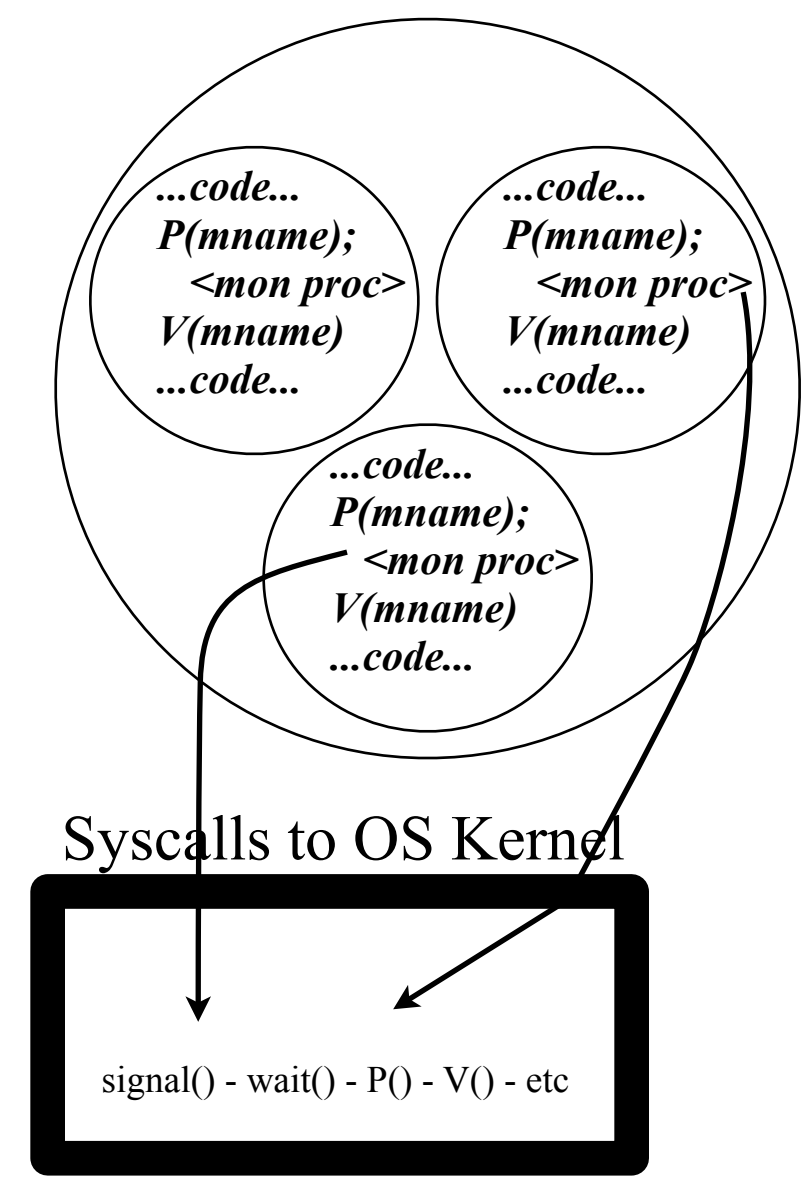

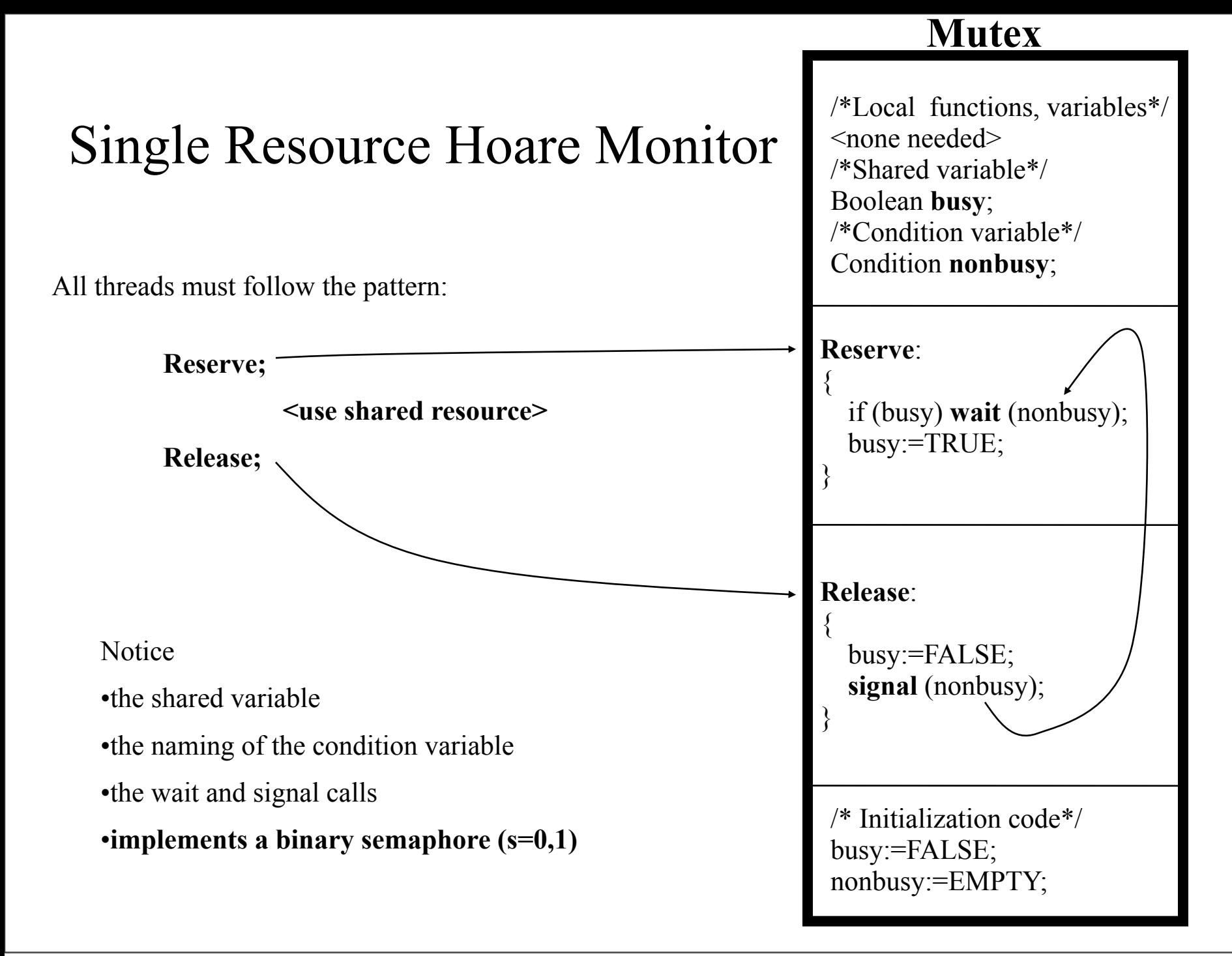

#### Single Resource Monitor

% RESERVE THE RESOURCE R **P**(mutex); % monitor "procedure" code ... **if busy wait**(cond\_var\_name\_R); % **syscall** busy=true; **V**(mutex);  $\%$  some thread code ... *All threads must do this to avoid having several threads accessing the resource concurrently* ... % some thread code % RELEASE THE RESOURCE R **P**(mutex); % monitor "procedure" code Call **signal**(cond\_var\_name\_R); % **syscall** busy=false; **V**(mutex) ... ...<USE THE RESOURCE R> ... *Other threads*

10

#### What is a Condition Variable?

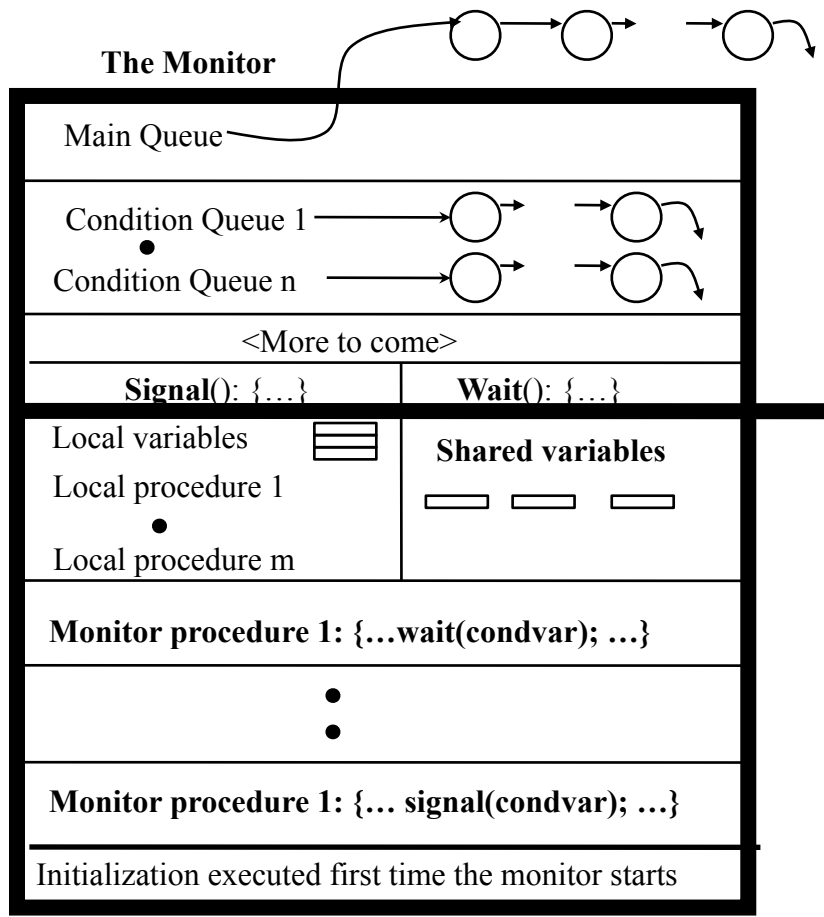

- No "value"
- Waiting queue
- Used to represent a condition we need to wait for to be TRUE
- Initial "non-value" is EMPTY :-)

#### Bounded Buffer Monitor

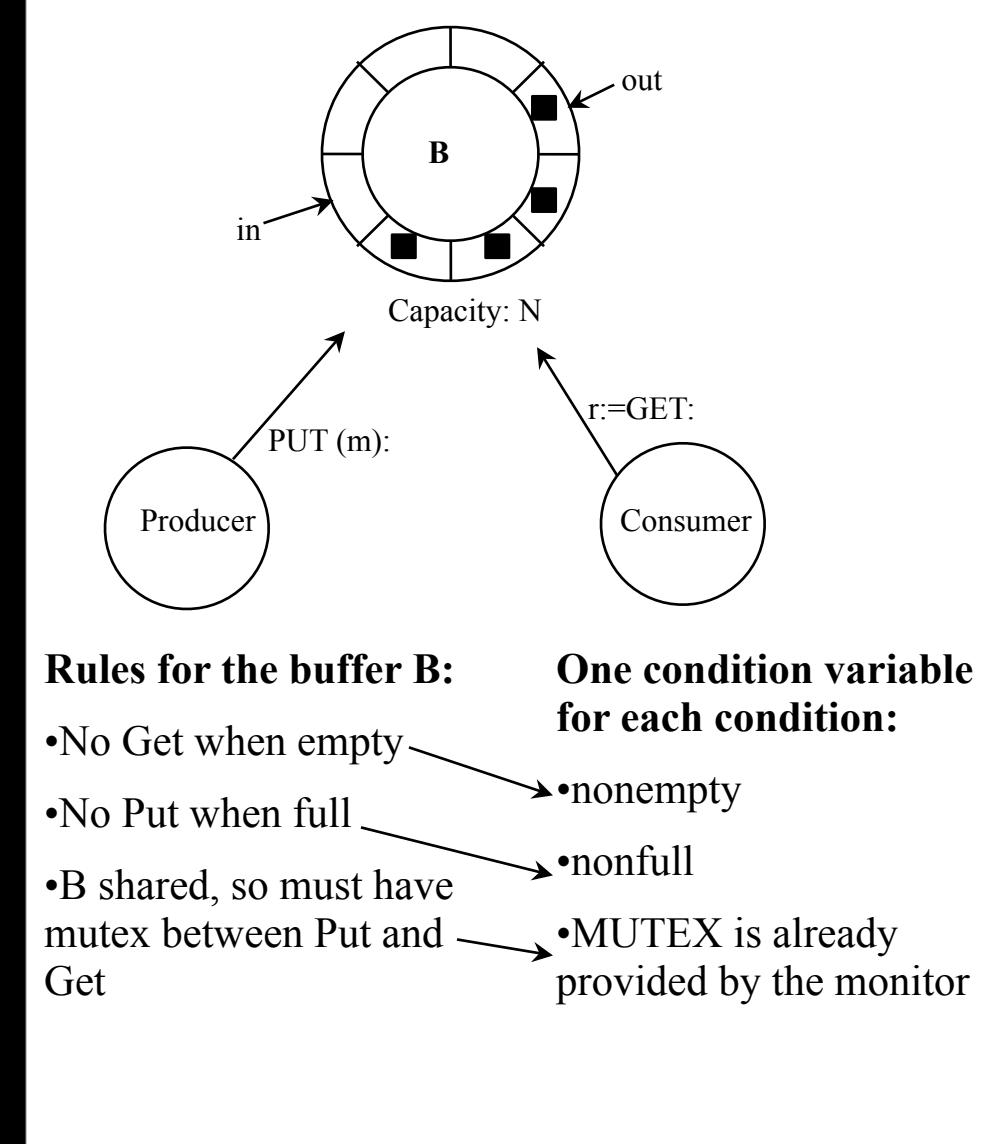

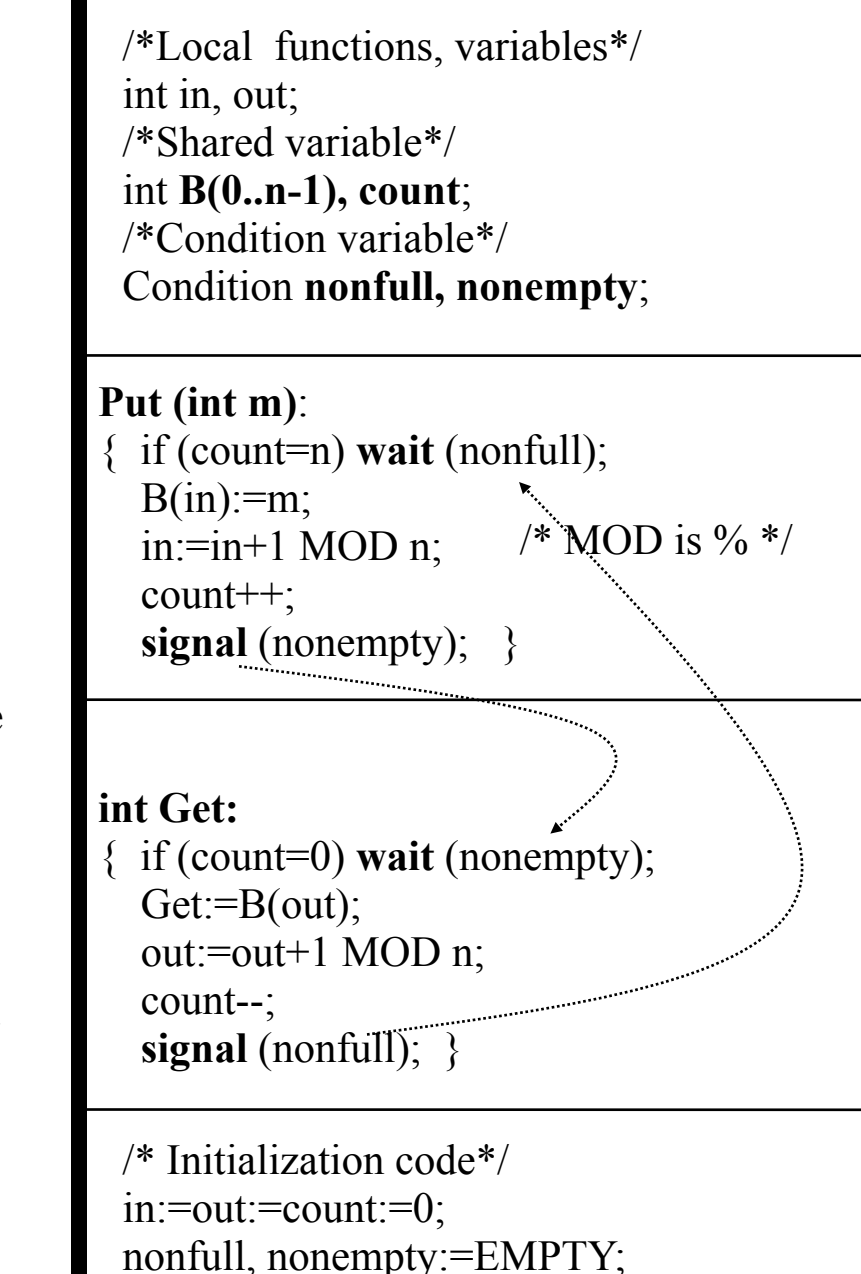

#### What will happen when a signal() is executed?

- Assume we have threads in Main Queue and in a condition queue
- Main Queue has lower "priority" than the signaled condition queue:
	- $signal()$  => Take first from condition queue and start it from its next instruction after the wait() which blocked it
	- The signaled thread now executes
		- … until a wait(): block it, and take new from Main\_Queue

 $\overline{\phantom{a}}$  — ... until a signal():

– … until finished: take new from Main\_Queue

## Where to allow a call to signal()?

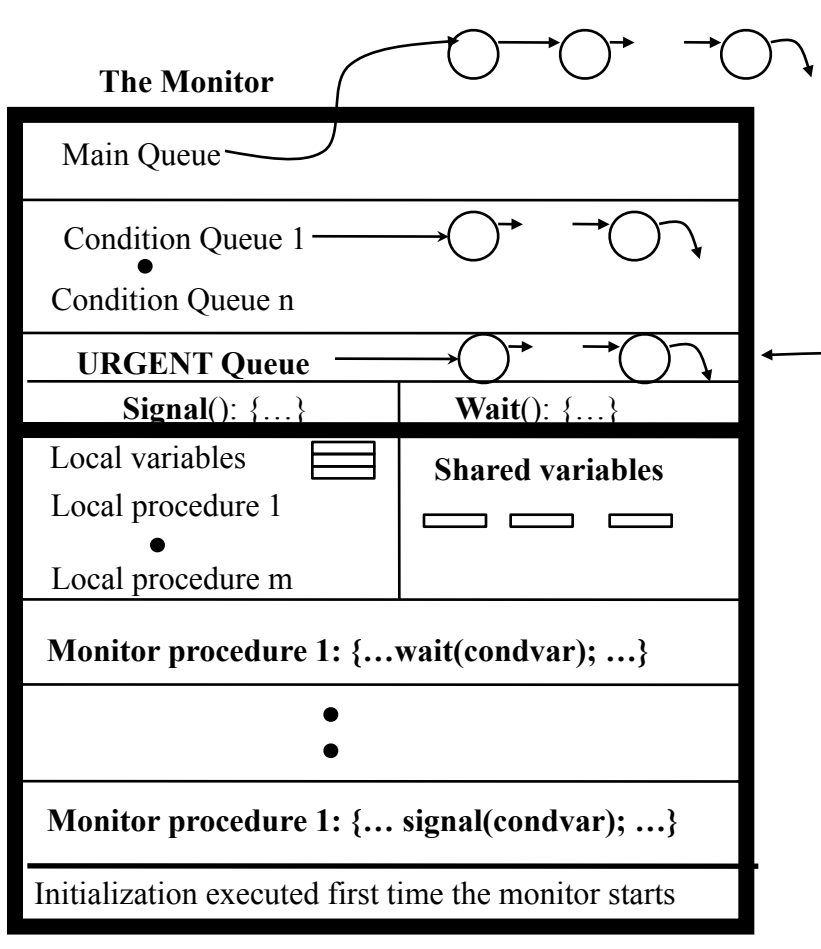

- Look at the two monitors we have analyzed! Where is the signal() operation?
- What if we called signal somewhere else?
	- The calling function instance must be blocked, awaiting return from signal()
		- Need a queue for the temporary halted thread
			- URGENT QUEUE
- In Hoare's monitors the signal operation must IMMEDIATELY start the signaled thread in order for the condition that it signals about **still to be guaranteed true** when the thread starts

#### Options of the Signaler

- Run the signaled monitor procedure (or thread) *immediately* (must suspend the current one right away) (**Hoare**)
	- If the signaler has other work to do, life gets complicated
	- It is difficult to make sure there is nothing more to do because the signal implementation is not aware how it is used (where it is called)
	- It is easier to prove things
- Exit the monitor (**Hansen)**
	- Just let signal be the last statement before return from a monitor procedure
- Just continue to execute the caller of signal() (**Mesa)**
	- Easy to implement
	- But, the condition may not be true when the awaken process actually gets a chance to run
		- Consequently the monitor procedures must be rewritten just a little bit

## Performance problems of Monitors?

- Getting in through Main Queue
	- Many can be in Main Queue and in a condition queue waiting for a thread to execute a monitor procedure calling a signal.
		- Can take a long time before the signaler gets in
	- Need one Wait\_Main\_Queue and one Signal\_Main\_Queue?
		- But difficult when all procedures call both wait and signal
- The monitor is a potential bottleneck ("Bottleneck OS"? :))
	- Use several to avoid hot spots
- Signal must start the signaled thread immediately, so must switch thread context and save our own
	- Takes time and results in increased latency (and we don't want a SLOW synchronization mechanism :))
		- Made even worse since we can have nested calls
	- Even worse for process context switches
	- Solution?
		- **• Brilliant idea: Avoid starting the signaled thread immediately**
			- But then race conditions can happen so must be careful and think here...

#### Mesa Style "Monitor" (Birrell's Paper)

- Condition variables are always associated with a mutex
- Wait(**mutex**, condition)
	- Atomically unlock the mutex and enqueue on the condition variable (block the thread)
	- Re-lock the lock when it is awaken
- **Signal**(condition)  $\leftarrow$

Is really a NOTIFY or a HINT

- No-op if there is no thread blocked on the condition variable
- Wake up at **some** convenient time **at least one** (if there are threads blocked)
	- **Simple to do**: Just insert the threads into the Ready Queue
- **Broadcast**(condition)
	- Wake up **all** threads waiting on the condition
		- ALL gets to reevaluate condition resulting in the wait() call they did some time ago
	- **Simple to do**: insert them all into the Ready Queue

*In this course we will implement the MESA style monitor concept in the OS Kernel*

Monday, 3.February, 2014

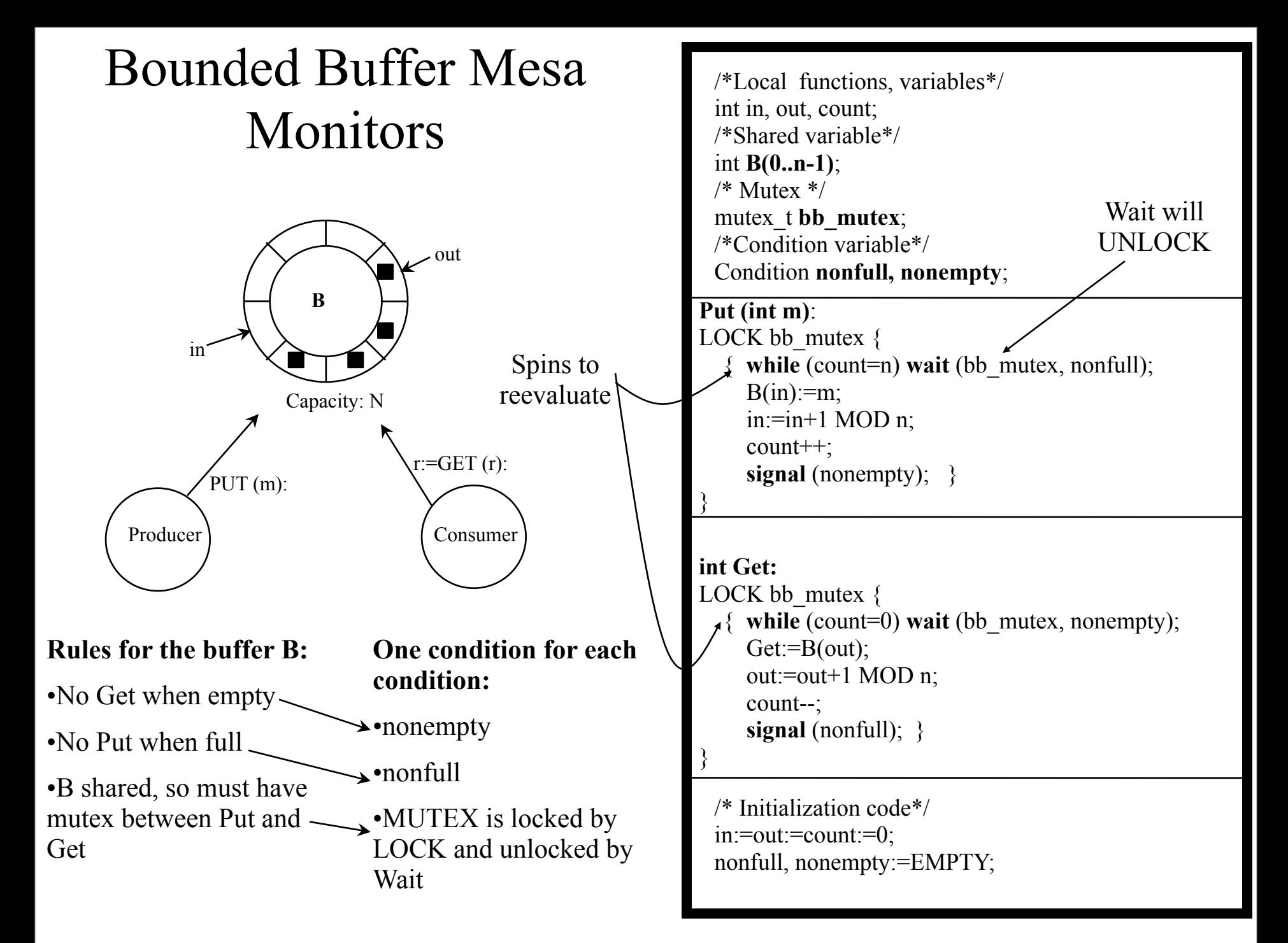

#### Mesa-Style vs. Hoare-Style Monitor

- Mesa-style
	- Signaler keeps lock and CPU
	- The awakened thread is simply inserted into the ready queue, with no special priority
		- *• Must then spin and reevaluate!*
	- No costly context switches immediately
	- No constraints on when the waiting thread/process must run after a "signal"
	- Simple to introduce a broadcast: wake up all
		- Good when one thread frees resources, but does not know which other thread can use them ("who can use j bytes of memory?")
	- Can easily introduce a watch dog timer: if timeout then insert waiter in Ready\_Queue and let waiter reevaluate
		- Will guard a little against bugs in other signaling processes/threads causing starvation because of a "lost" signal
- Hoare-style
	- Signaler gives up lock and waiter runs immediately
	- Waiter (now executing) gives lock and CPU back to signaler when it exits critical section or if it waits again

#### Programming Style w/Mesa Monitors

 $\leftrightarrow$  Waiting for a resource  $\leftrightarrow$  Make resource available

Acquire (mutex) ; while (no resource)  $wait(mutes, cond);$ use the resource Release (mutex) ;

Acquire (mutex) ; make resource Signal (cond) ;  $Release(mutex)$  ;

#### Implementing Semaphores with Mesa-Monitors

```
P( s )
{
   Acquire( s.mutex );
   --s.value;
  if (s.value < 0)
     wait( s.mutex, s.cond );
   Release( s.mutex);
}
                                  V(s){
                                     Acquire( s.mutex );
                                      ++s.value;
                                     if (s.value >= 0) signal( s.cond );
                                      Release( s.mutex);
                                  }
```
Assume that Signal wakes up exactly one awaiting thread.

#### Semaphore vs. Monitor

#### Semaphore Monitor

**P**(s) means WAIT if  $s=0$ And  $s$ --

**Wait**(cond) means unconditional WAIT

**V**(s) means start a waiting thread and REMEMBER that a V call was made: s++

Assume  $s=0$  when  $V(s)$  is called: If there is no thread to start this time, the next thread to call  $P(s)$  will get through  $P(s)$ 

**Signal**(cond) means start a waiting thread. But no memory!

Assume that the condition queue is empty when signal() is called. The next thread to call Wait(cond) (by executing a monitor procedure!) will block because the signal() operation did not leave any trace of the fact that it was executed on an empty condition waiting queue.

#### Equivalence

- Semaphores
	- Good for signaling
	- Not good for mutex because it is easy to introduce a bug
- Monitors
	- Good for scheduling and mutex
	- Too (maybe?) costly for simple signaling